Modern Methods of Optimization Lecture 4: Unconstrained optimization in  $nD$  ( $n = 2$ )

#### Faculty of Civil Engineering / CTU in Prague

**K ロ ▶ K @ ▶ K 할 X X 할 X → 할 X → 9 Q Q ^** 

# Visualizing (unconstrained) minimization in *n*D

min  $f(x_1, x_2)$ 

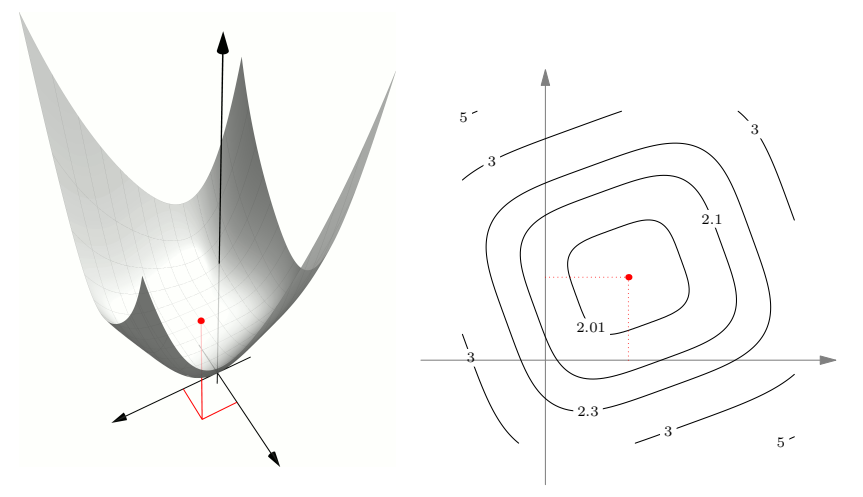

K ロ ▶ K @ ▶ K 할 ▶ K 할 ▶ | 할 | © 9 Q @

 $\blacktriangleright$  *f* is smooth and strictly convex

#### " *f* is smooth and strictly convex" via calculus

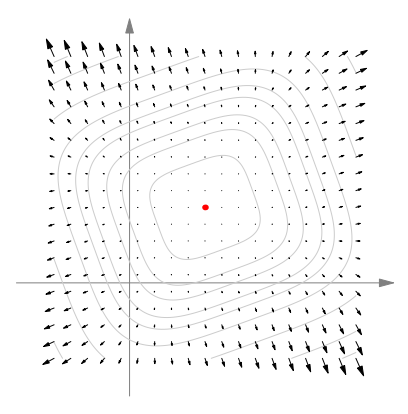

**KORK ERKER ER AGA** 

#### Minimizing linear functions

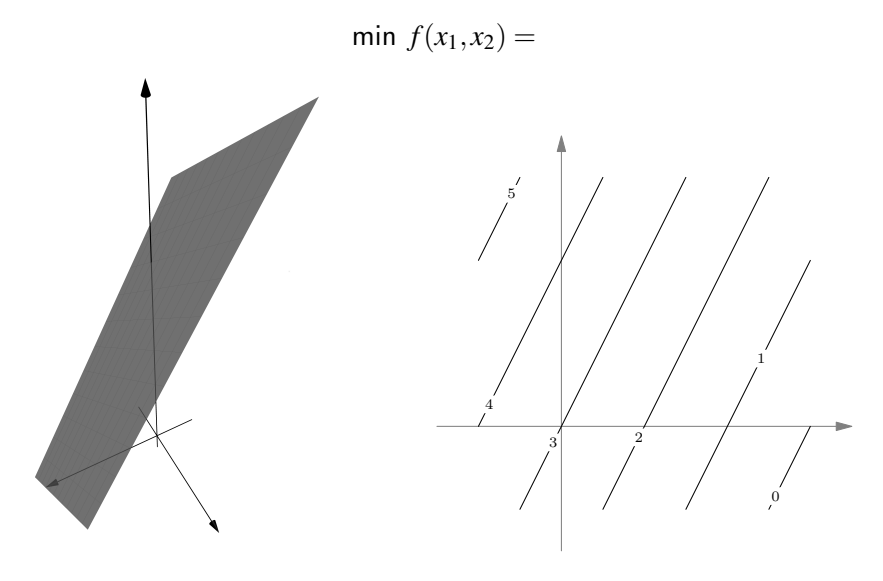

### Minimizing quadratic functions

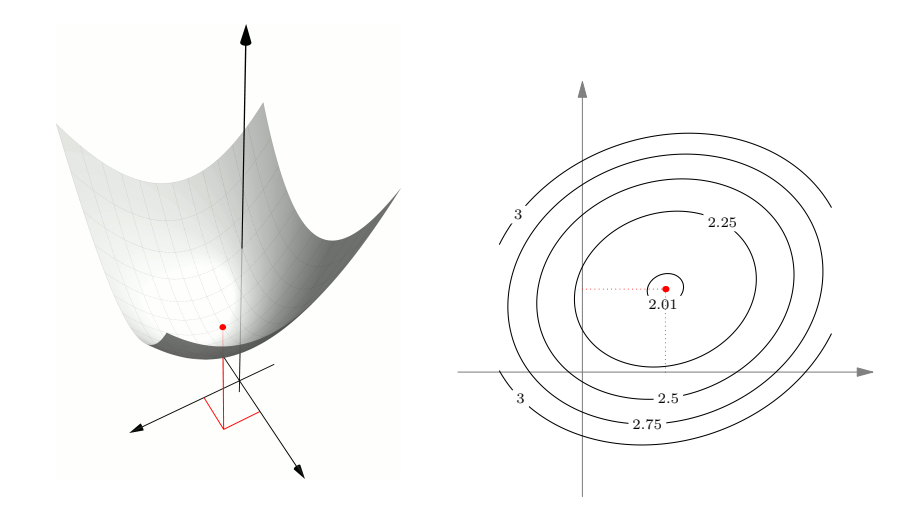

K ロ X K 個 X K 결 X K 결 X ( 결 )  $299$ 

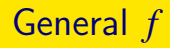

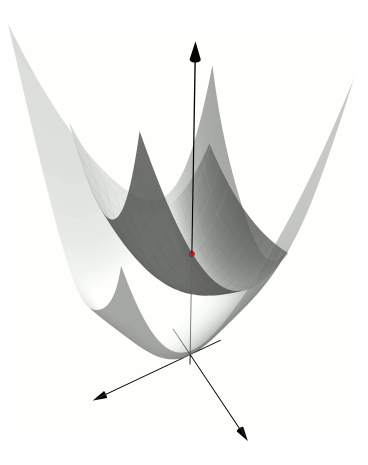

K ロ ▶ K @ ▶ K 할 > K 할 > 1 할 > 1 ⊙ Q Q ^

 $\blacktriangleright$  Surrogate function: Taylor expansion

 $\blacktriangleright$  1D  $x_{k+1} = x_k + d_k,$   $d_k = -(f''(x_k))^{-1}f'(x_k)$  $\blacktriangleright$  *n*D

K ロ ▶ K @ ▶ K 할 ▶ K 할 ▶ | 할 | ⊙Q @

#### Stabilizing Newton method

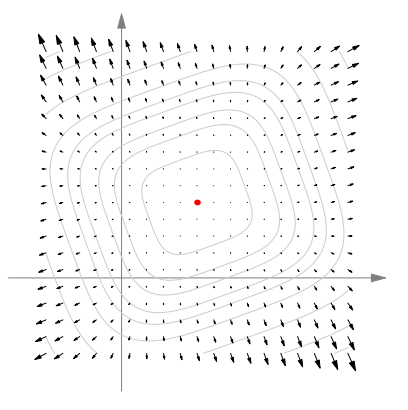

**KORK STRAIN A BAR SHOP** 

 $\blacktriangleright$  Descent direction

 $\blacktriangleright$  Line search

### Algorithm

#### 1. Input

 $\blacktriangleright$   $f: \underline{x} \to f(\underline{x}), g: \underline{x} \mapsto \underline{\nabla} f(\underline{x}) \underline{H}: \underline{x} \mapsto \underline{\nabla}^2 f(\underline{x})$ 

**KORK ERKER ADE YOUR** 

- initial guess  $x_0$
- $\blacktriangleright$  tolerance  $\varepsilon$
- 2. Initiation:  $0 \leftarrow k$
- 3.  $g_k \leftarrow g(\underline{x}_k)$ 4. if  $\|\underline{g}_k\| \leq \varepsilon$  :  $\underline{x}_{\text{opt}} \leftarrow x_k$  and terminate 5.  $H_k \leftarrow h(\underline{x}_k)$ 6. solve *Hkd<sup>k</sup>* = −*g k* 7. if  $\underline{d}_{k}^{T} \underline{g}_{k} > 0$  $d_k = -g_k$ 8.  $\alpha_k = \arg \min f(\underline{x}_k + \alpha \underline{d}_k)$  for  $\alpha > 0$ 9.  $x_{k+1} \leftarrow x_k + \alpha_k d_k$ 10.  $k \leftarrow k + 1$ 11. go to 3

#### Algorithm

 $\blacktriangleright$  Example

$$
f(x_1, x_2) = (x_1^2 - 2)^2 + (x_1 - 2x_2^2)^2
$$

▶ <https://gitlab.com/jan.zeman4/132mmo> > codes

**K ロ ▶ K @ ▶ K 할 X X 할 X 및 할 X X Q Q O \*** 

## Input (Line 1)

```
function newton
    function val = f(x)val = (x(1,:)-2).^2 + (x(1,:)-2*x(2,:).^2).^2;
    end
    function val = g(x)val = zeros(2.1):
        val(1) = -4*x(2)^2 + 4*x(1) - 4;
```

$$
val(2) = 8*x(2)*(2*x(2)^2-x(1));
$$

end

```
function val = H(x)val = zeros(2,2):
   val(1,1) = 4;val(1,2) = -8*x(2);
   val(2,1) = val(1,2);val(2,2) = 8*(6*x(2)^2-x(1));
```
end

```
function val = fdir(alpha)val = f(xk+dk*alpha);
    end
xk = [2; 2];tolerance = 1e-6;clf;
```

```
h = ezcontour(\mathbb{C}(x,y)f([x';y<sup>'</sup>]), [-1,5,-3,3]);
h. LevelList = [0:0.5:10];
colorbar;
colormap gray;
hold on;
```
**KORK ERKER ADE YOUR** 

Initiation, convergence test, Hessian update, Newton step, test of descent direction (Lines 2–7)

```
k = 0:
gk = g(xk);
while(norm(gk) > tolerance)
    disp(['iteration = ' num2str(k) ' || gradient || = ' ...
        num2str(norm(gk)) ' f = ' num2str(f(xk)) );
    plot(xk(1),xk(2),'or');pause;
```
 $Hk = H(xk)$ ;  $dk = -Hk\gtrsim k;$ 

if(  $dk' * gk$  >= 0 || max(isnan(dk))==1 ) disp( 'correcting' );  $dk = -gk;$ end

### Line search, solution update, counter increment (Lines 8–11)

 $alpha = fminbnd(0fdir, 0, 10);$ disp( $['linesearch: alpha = ' num2str(alpha)]$ );

 $xk = xk + alpha$  $gk = g(xk)$ ;  $k = k+1$ : end

disp( $[$ 'Convergence: iteration = ' num2str(k) ...  $'$  ||gradient|| = ' num2str(norm(gk))]); xk  $f(xk)$ end

**KORK ERKER ADE YOUR** 

► Try: 
$$
\varepsilon = 10^{-10}
$$
,  $\underline{x}_0 = [-2;0]$ , [0;0], [-10;30]

#### **Summary**

 $\blacktriangleright$  Advantages

I I I

 $\blacktriangleright$  Disadvantages

- $\triangleright$  More lightweight versions of Newton method
	- I I
- Interested in learning the full story? Try  $[1]$  or
	- ▶ AE4B33OPT: Optimization @ CTU [\[link\]](https://www.fel.cvut.cz/cz/education/bk/predmety/12/82/p12820004.html)
	- ▶ AE4M35KO: Combinatorial Optimization @CTU [\[link\]](https://www.fel.cvut.cz/en/education/bk/predmety/12/82/p12824004)
	- EE364a: Convex Optimization I @ Stanford [\[link\]](http://web.stanford.edu/class/ee364a/index.html)
	- ▶ NMNV534: Numerical Optimization Methods @ CUNI [\[link\]](https://is.cuni.cz/studium/predmety/index.php?do=predmet&kod=NMNV534)

**KORKAR KERKER E VOOR** 

<span id="page-14-0"></span>**同 J.-F. Bonnans, J. C. Gilbert, C. Lemarechal, and C.A.** Sagastizábal, Numerical optimization: Theoretical and practical aspects, Springer, 2006.